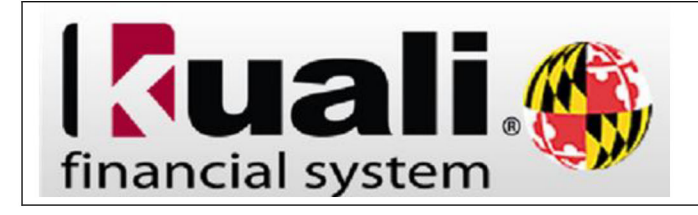

## Please note this is for a Vendor without a United States tax ID (SSN or FEIN) and an address outside of the United States.

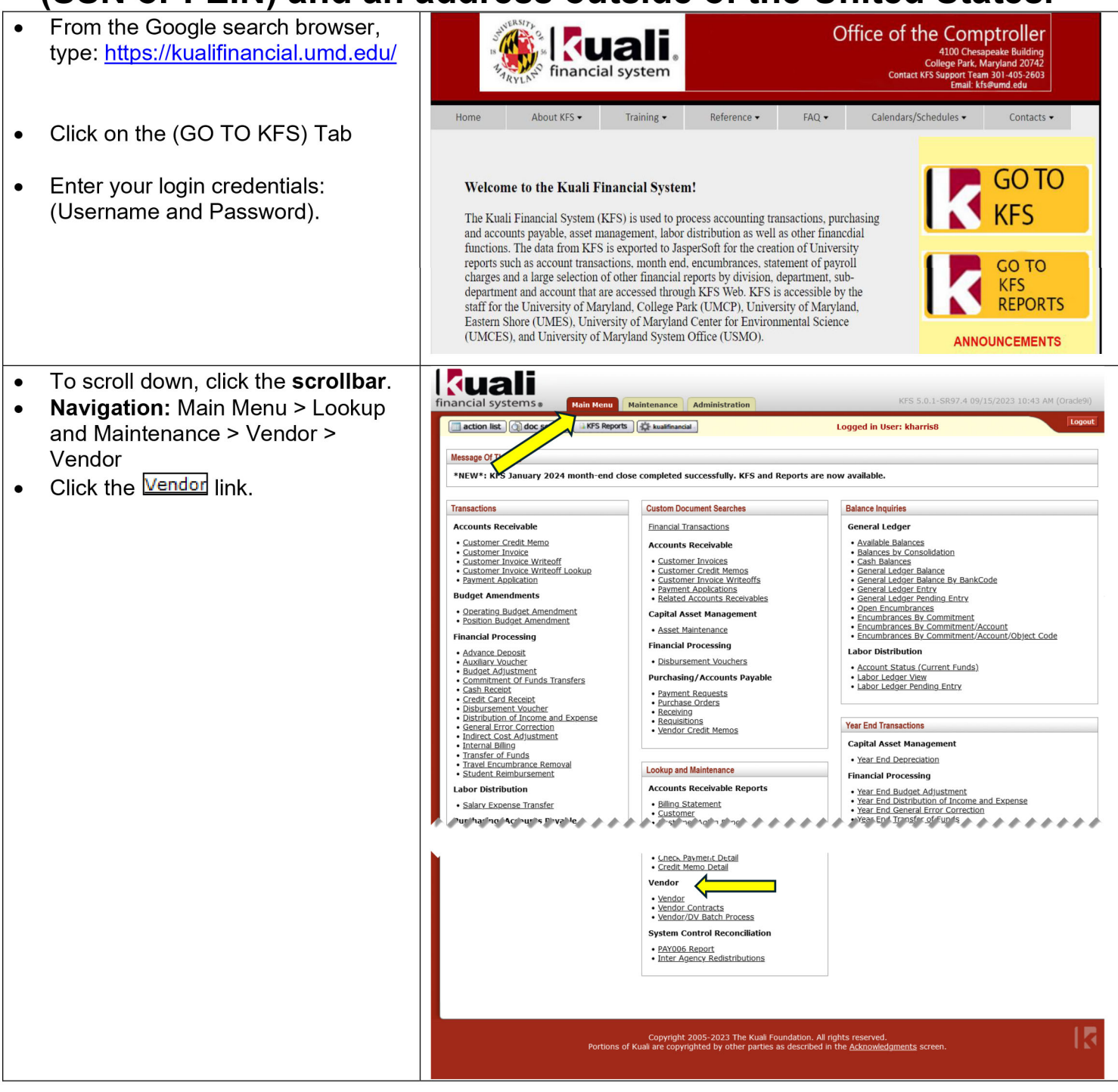

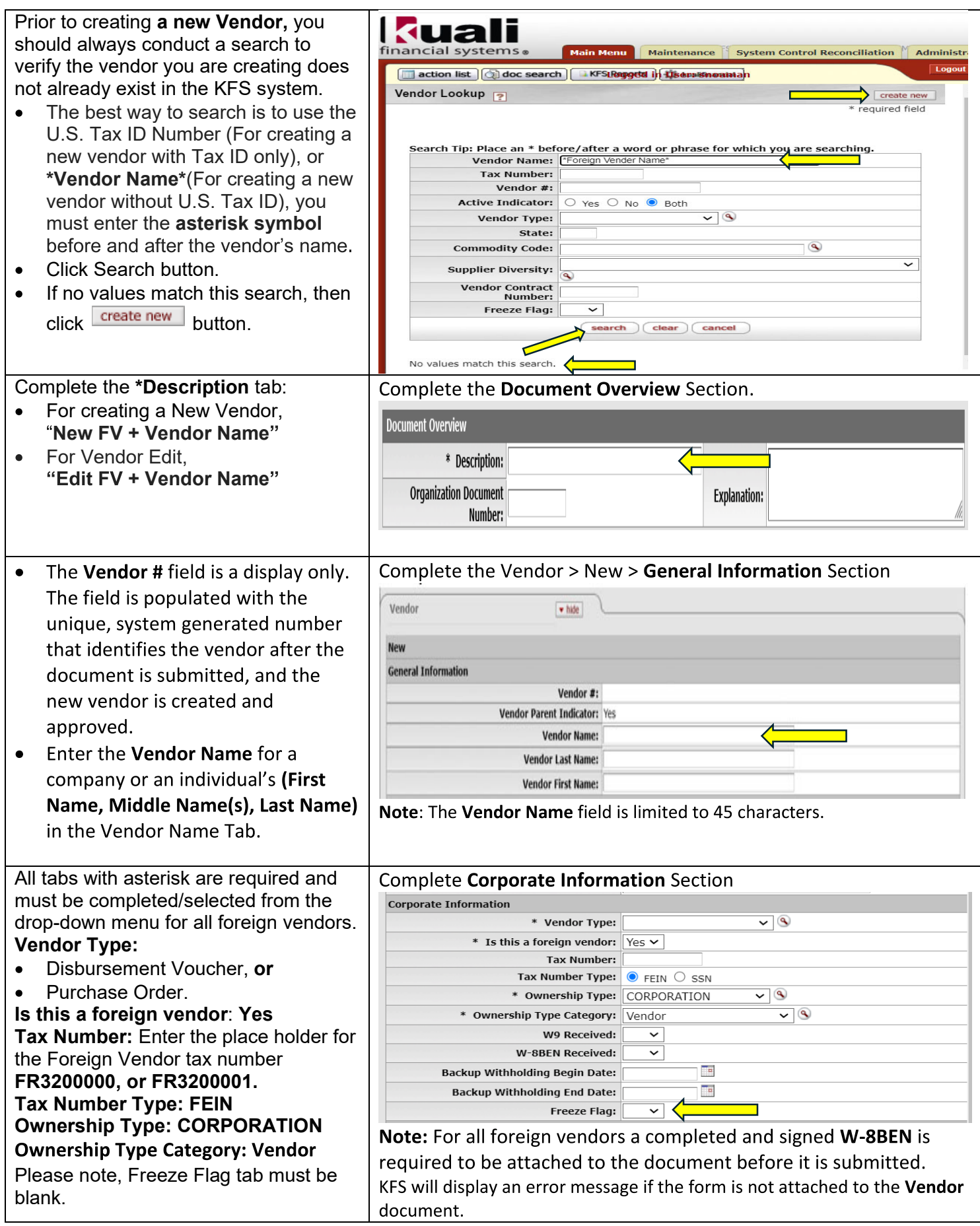

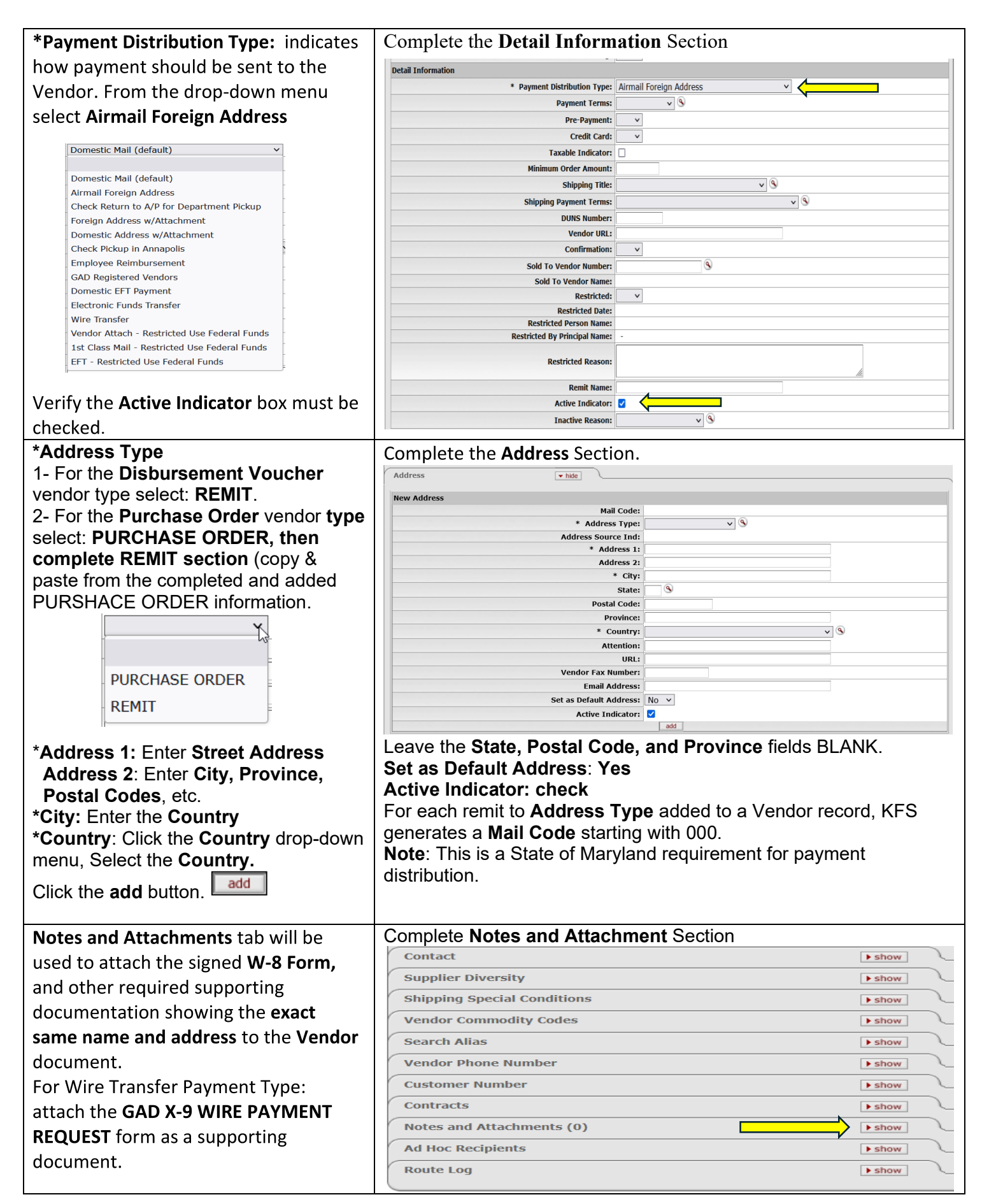

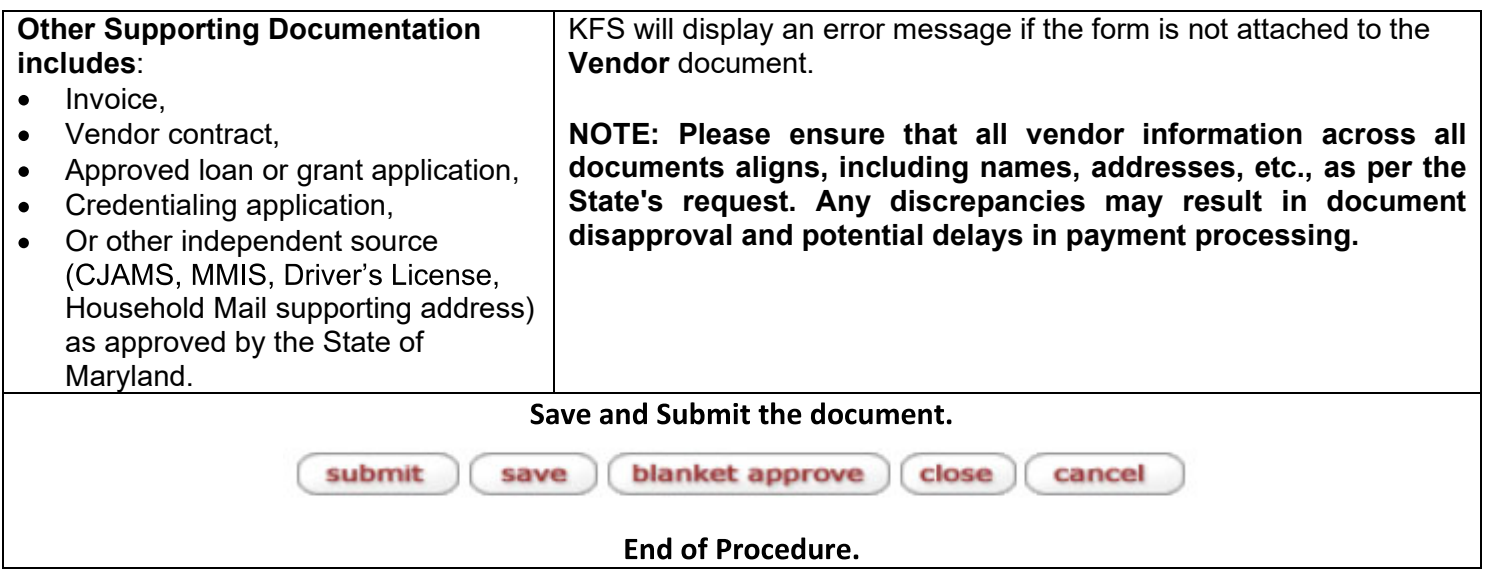

## **Additional Information:**

## **Acceptable W-8 Forms.** - W-8BEN: Certificate of Foreign Status of Beneficial Owner for United States Tax Withholding and Reporting (Individuals) - W-8BEN-E: Certificate of Status of Beneficial Owner for United States Tax Withholding and Reporting (Entities)

- W-8EXP: Certificate of Foreign Government or Other Foreign Organization for United States Tax Withholding
- and Reporting - W-8ECI: Certificate of Foreign Person's Claim That Income Is Effectively Connected with the Conduct of a
- **Trade or Business in the United States.**